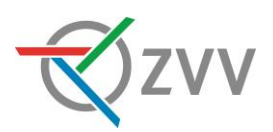

## **ZVV-NetzPass am Ticketautomaten lösen**

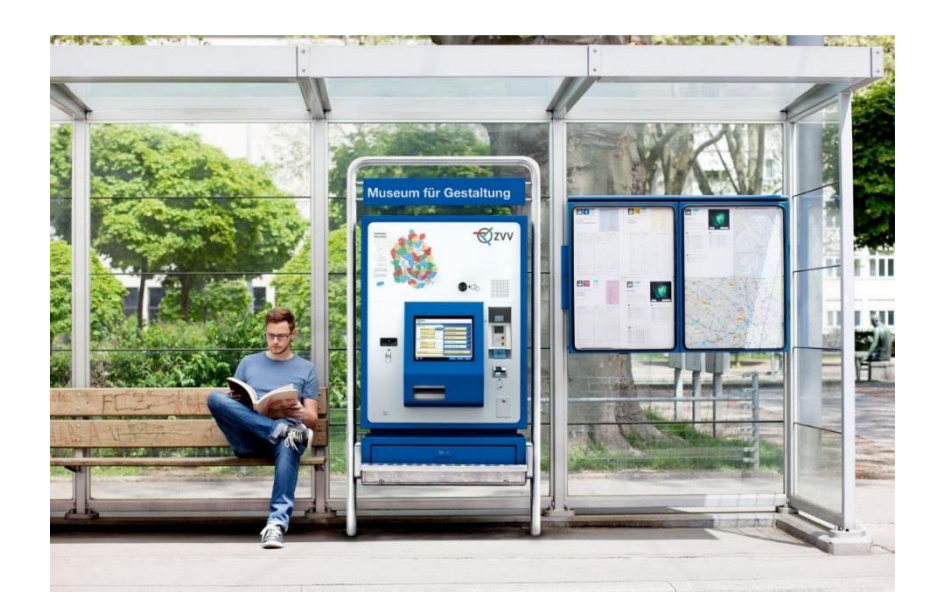

Einfach, schnell, nah: Die Verkaufsstelle für Ihren NetzPass steht gleich neben Ihnen an der Haltestelle. Sie können den NetzPass an jedem **Ticketautomaten** lösen und damit auf den Umweg über eine bediente Verkaufsstelle verzichten.

- über **1100 Ticketautomaten** im ZVV-Gebiet (exkl. SBB-Automaten<sup>1</sup> )
- **rund um die Uhr** geöffnet

1

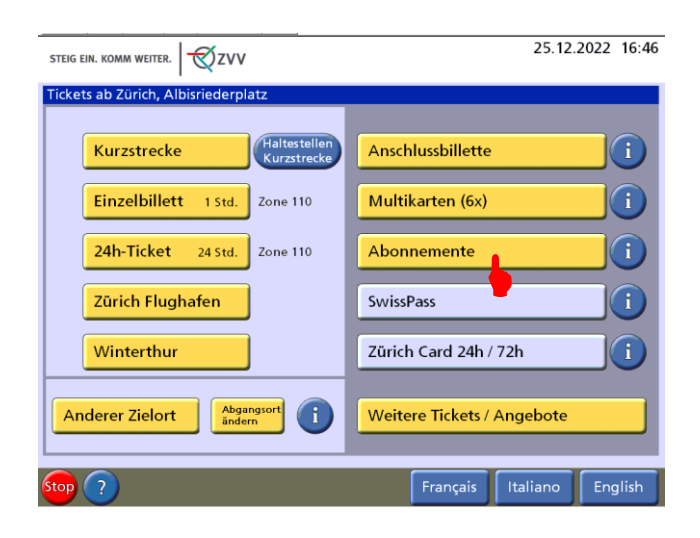

Wählen Sie auf dem Start-Bildschirm «Abonnemente».

<sup>1</sup> Diese Anleitung gilt für ZVV-Ticketautomaten. ZVV-Abos können aber auch an SBB-Ticketautomaten gelöst werden.

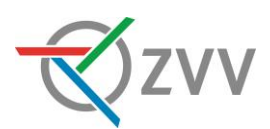

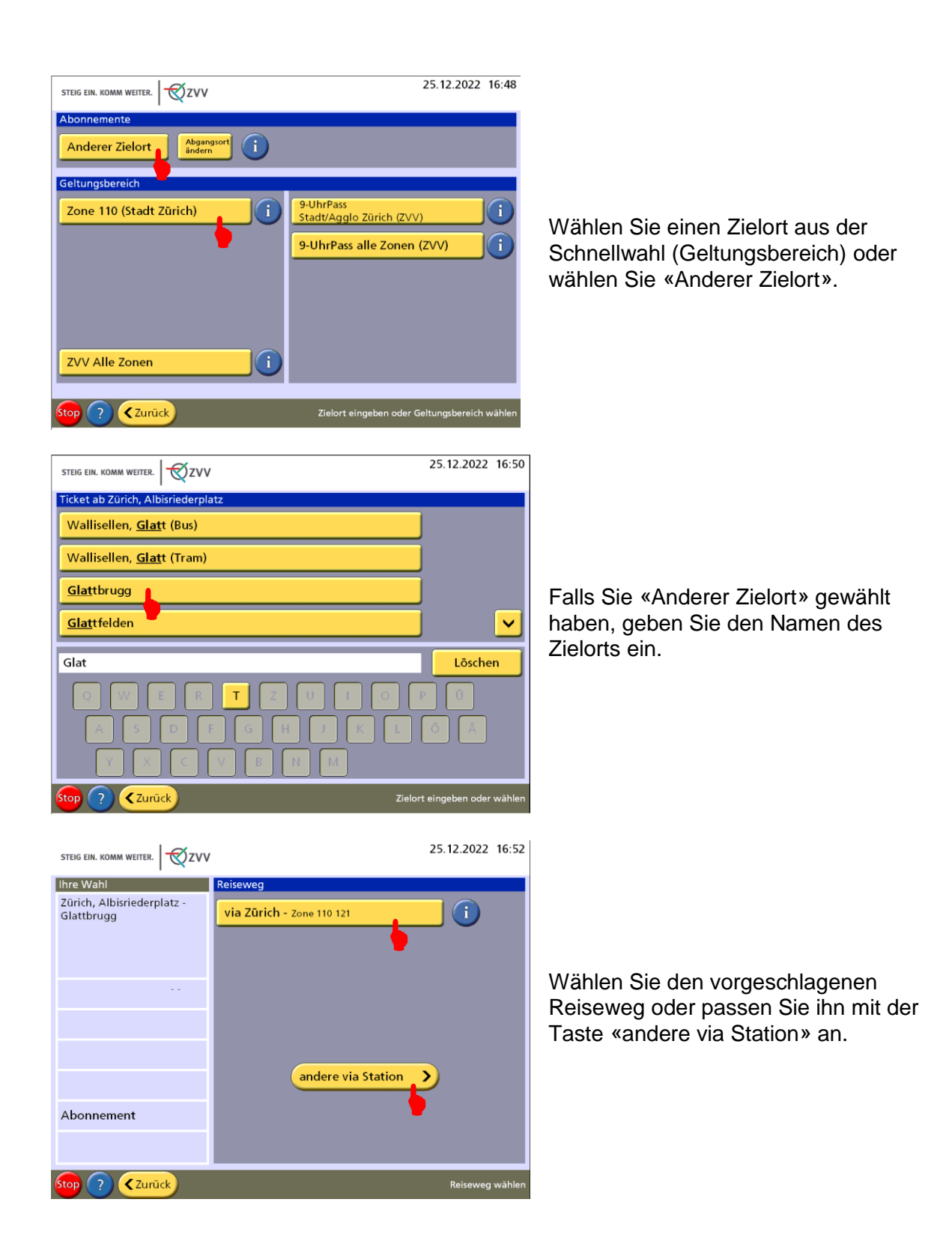

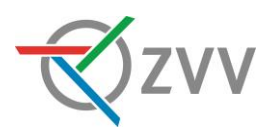

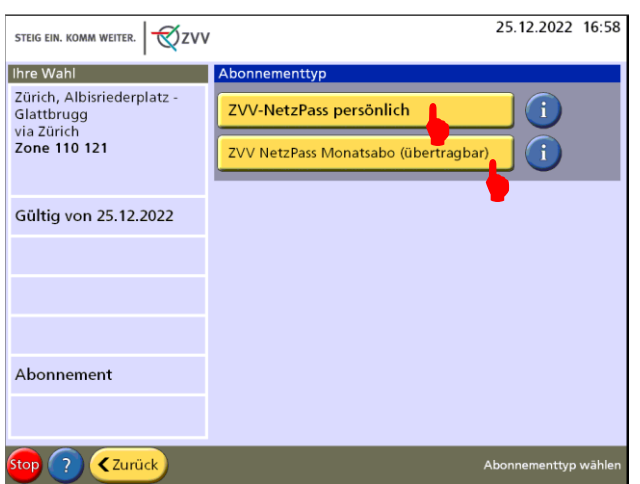

Wählen Sie, ob Sie einen persönlichen oder übertragbaren NetzPass kaufen möchten.

25.12.2022 16:58

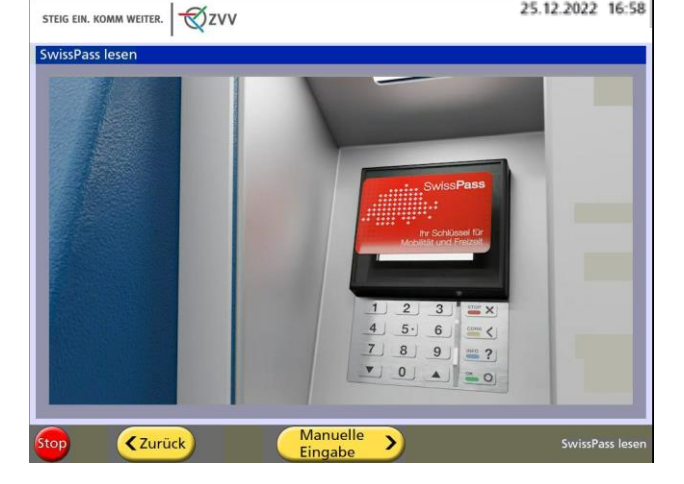

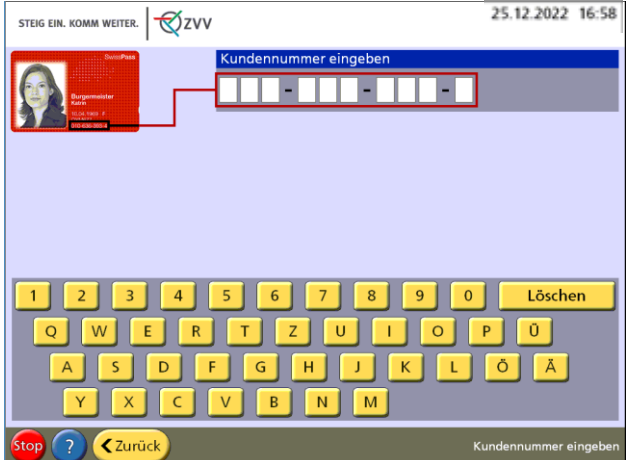

Wenn Sie einen persönlichen NetzPass gewählt haben, halten Sie jetzt Ihren SwissPass an den Leser. Alternativ können Sie auf "Manuelle Eingabe" tippen und die SwissPass Nummer von Hand eingeben.

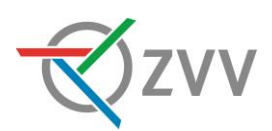

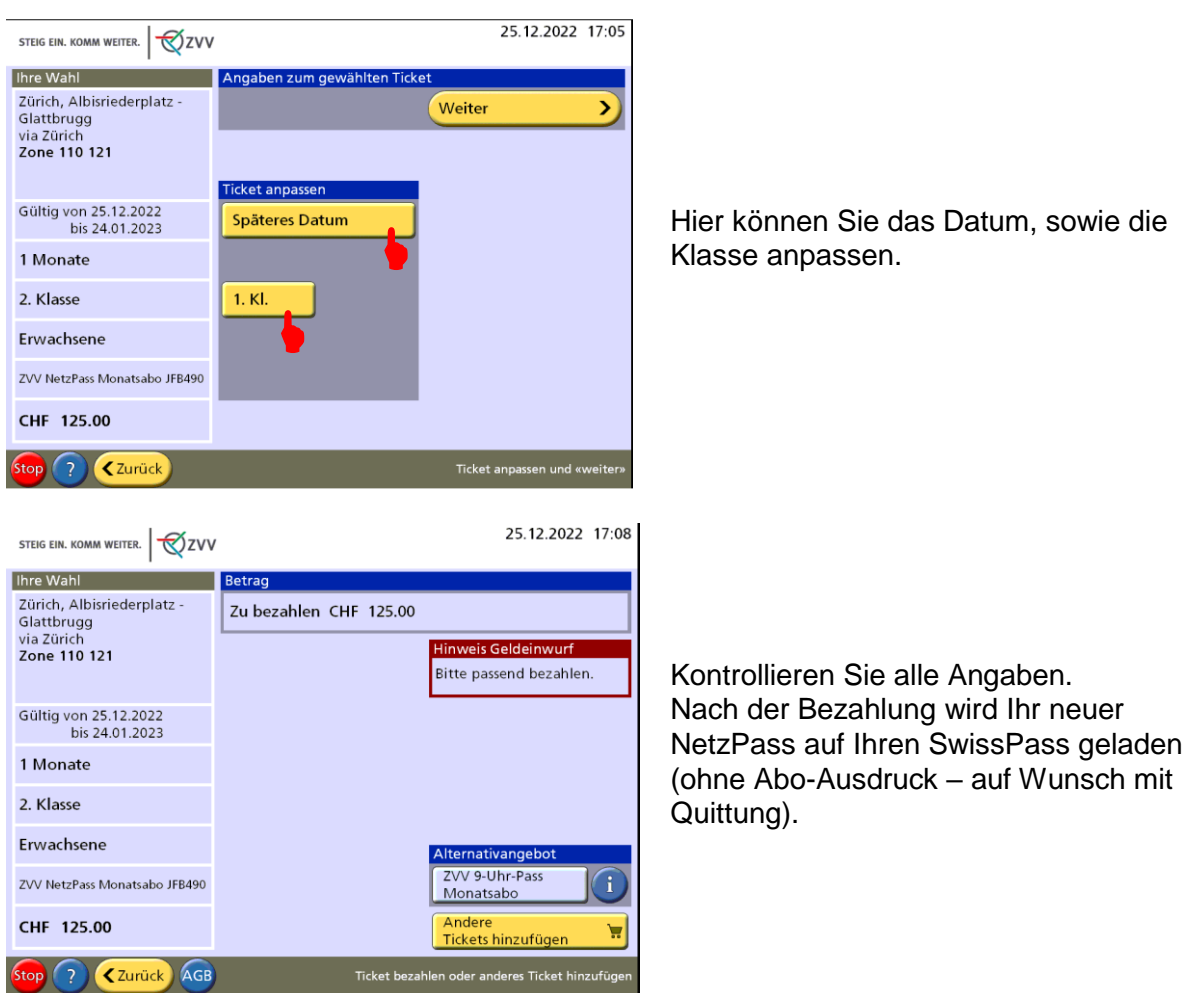

**Fragen?** ZVV-Contact hilft weiter.

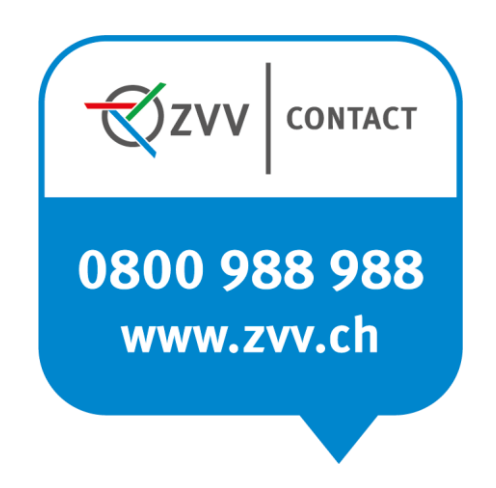